## LANGKAH 1 LANGKAH 2

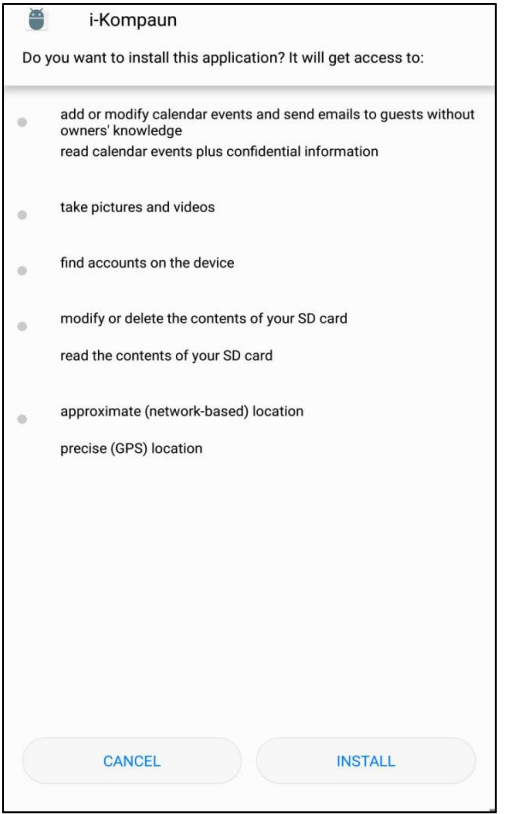

## LANGKAH 3 LANGKAH 4

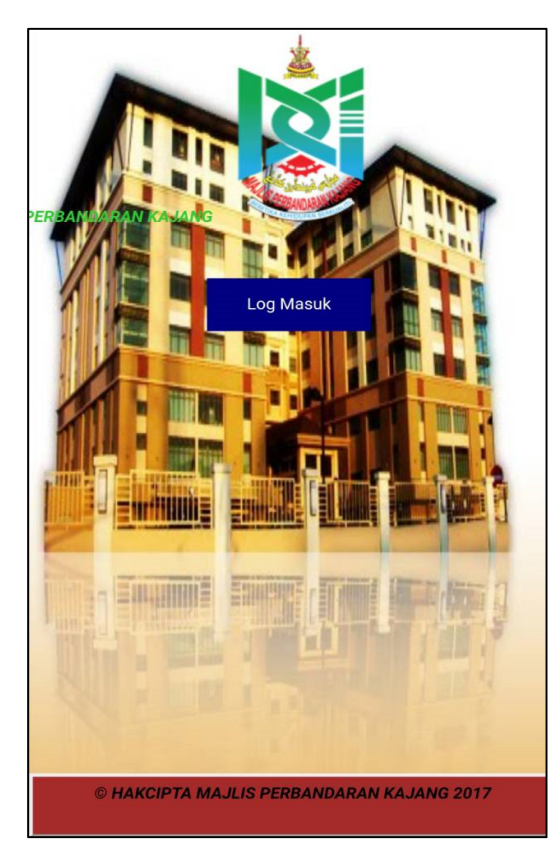

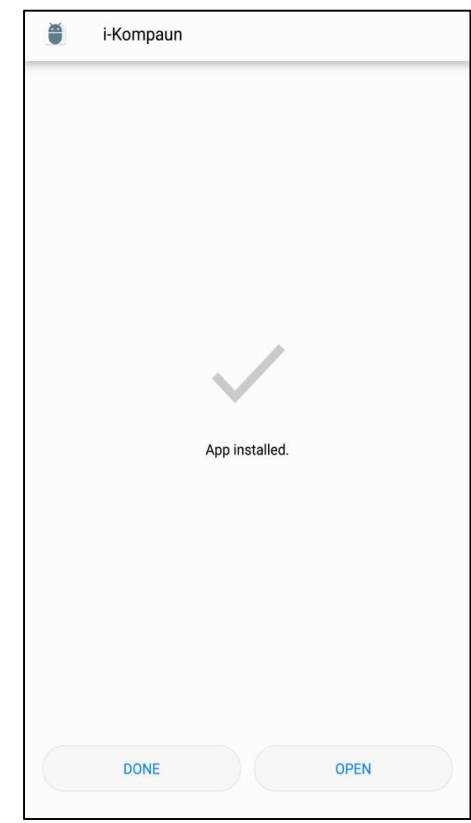

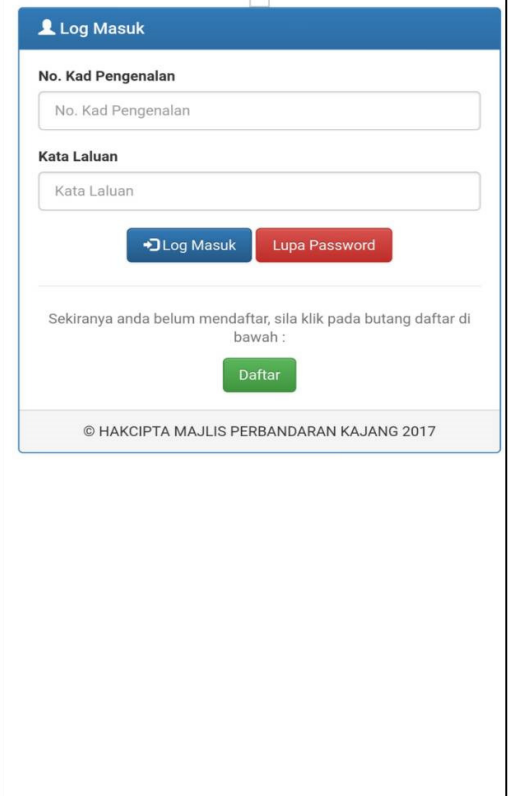